## *Работа <sup>с</sup> информационными* **ть** *средами*

**Внечать в пользовании в пользовании** 

**деятельнос**

 $\frac{y}{y}$ читель **БОУ** *«Плосковская ООШ» Королёва Светлана Владимировна*

# KINYTEILIECTBL/IE **ІКОМПЬЮТЕРНУ Ю ДОЛИНУ»** Знакомств

## *Цель:*

*Предоставить ученикам возможность личностного самоопределения и самореализации по отношению к стремительно развивающимся информационным технологиям и ресурсам.*

## *Задачи:*

✔ *Развитие практических навыков по использованию приложения Power Point*

> ✔*Помощь учащимся определиться с профилем обучения*

> > ✔*Разработка мультимедийных презентаций*

**Вставка** 14:02 13/ ФЕВ / 2014 **анимированных**

f.

#### *Работа над созданием презентации*

### *Планируемый результат.*

*Результатом деятельности учащихся являются проекты-презентации. А также новый пакет будет использоваться ребятами на других школьных предметах и внеклассных мероприятиях для создания ярких сообщений, реклам, «живых» объявлений и многого другого. Данная работа во многом определяется воображением, художественным вкусом, нестандартным видением предмета.*

## *Знакомство с текстовым редактором Word*

**«ХОЧУ ВСЁ ЗНАТЬ»**

## *Цель:*

*Задачи: буклетов. Содействовать развитию умения редактирования, набора текстов на компьютере и последующего использования этого умения в процессе развития письменной речи, а также составление рисунков, грамот, похвальных листов,* 

✔*Развитие навыков работы в текстовом* **РЕДАНИВЕРАИЕ НАВЫКАМИ НАбора компьютерного иенивывать**, развивать и поддерживать мотивацию *маленьких школьников к совершенствованию своей письменной речи*

> ✔*Приучать ребёнка редактировать текст многократно, но при этом последовательно, выбирая порядок действий с учётом индивидуальных потребностей ученика* ✔*Научить ребят использовать полученные знания, умения, навыки в жизни*

#### *Форматирование текста*

Рецензирование

 $\begin{array}{lll} \displaystyle\left|\mathbf{A}^\top\mathbf{A}^\top\right| & \displaystyle\left|\mathbf{B}^\top\right| & \displaystyle\left|\mathbf{B}^\top\right| \leq \mathbf{B}^\top\left(\mathbf{B}^\top\mathbf{B}^\top\right)\right| & \displaystyle\left|\mathbf{A}\mathbf{A}\mathbf{B}\mathbf{b}\mathbf{C}\mathbf{C}\mathbf{D}\mathbf{C}\right| \\ \displaystyle\left|\mathbf{A}^\top\mathbf{A}^\top\right| & \displaystyle\left|\mathbf{B}^\top\right| & \displaystyle\left|\mathbf{B}^\top\mathbf{B}^\top\mathbf{B}^\$ 

Летучий корабль

Кили были старик да

acer

(Русская народная

сказка)

ESC

Gallery

3/QEB/2014

 $\overline{\mathbf{z}}_o$ 

 $\overline{a}$ 

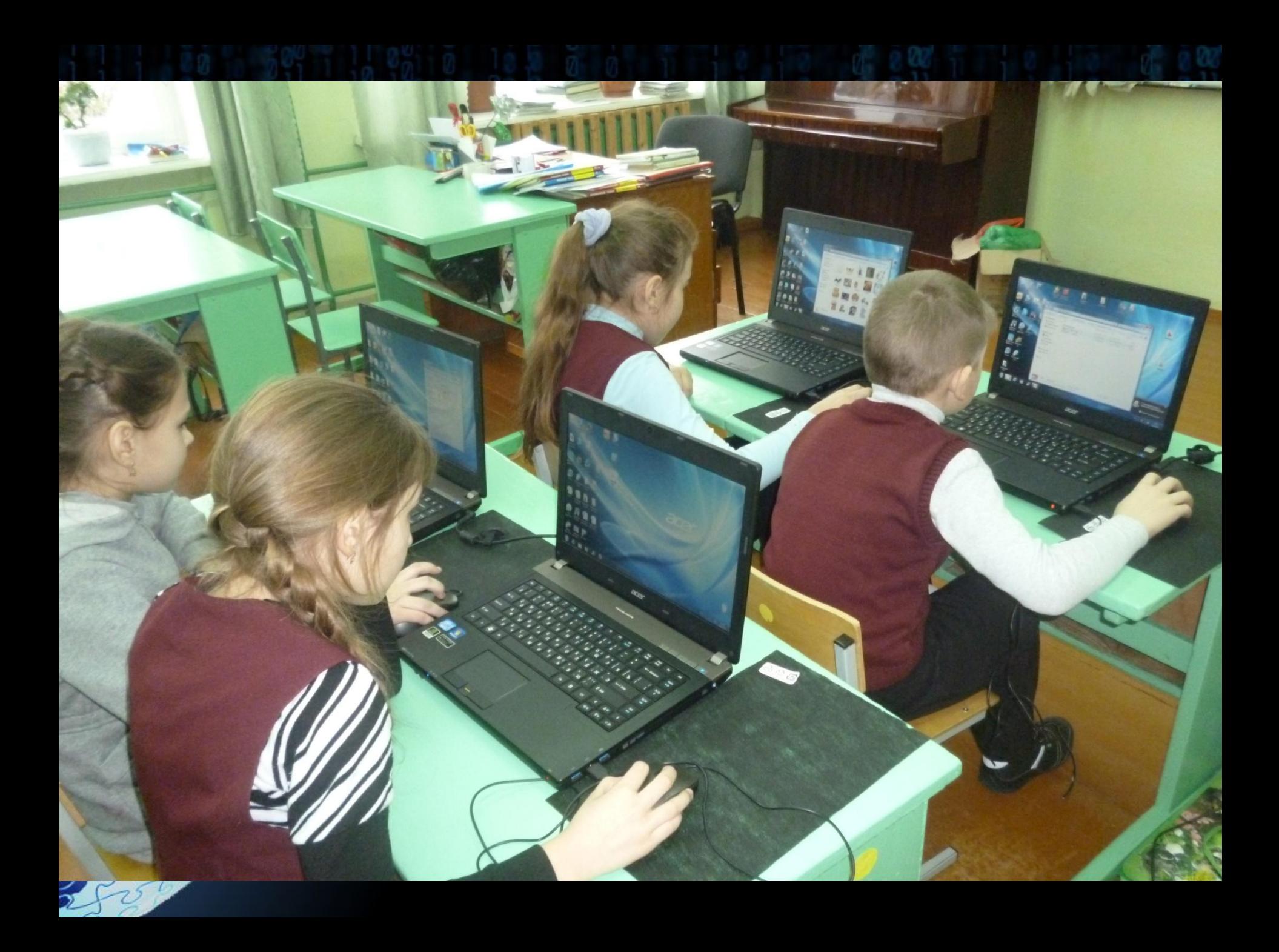

*После изучения курса должны учащиеся знать:*  ❖*правила поведения в компьютерном классе* ❖*как работать в редакторах Paint, Word* ❖*основные функции редакторов* ❖*основы работы в сети Internet должны* ❖*уметь работать: в редакторах Paint, Word* ❖*составлять рисунки с применением всех изученных функций графического редактора* ❖*составлять поздравительные открытки, газетные статьи с добавлением картинок, арт. текстов*